## **Need to Send a Transcript? www.parchment.com**

Please follow the instructions below to create your account with Parchment and to request your transcript.

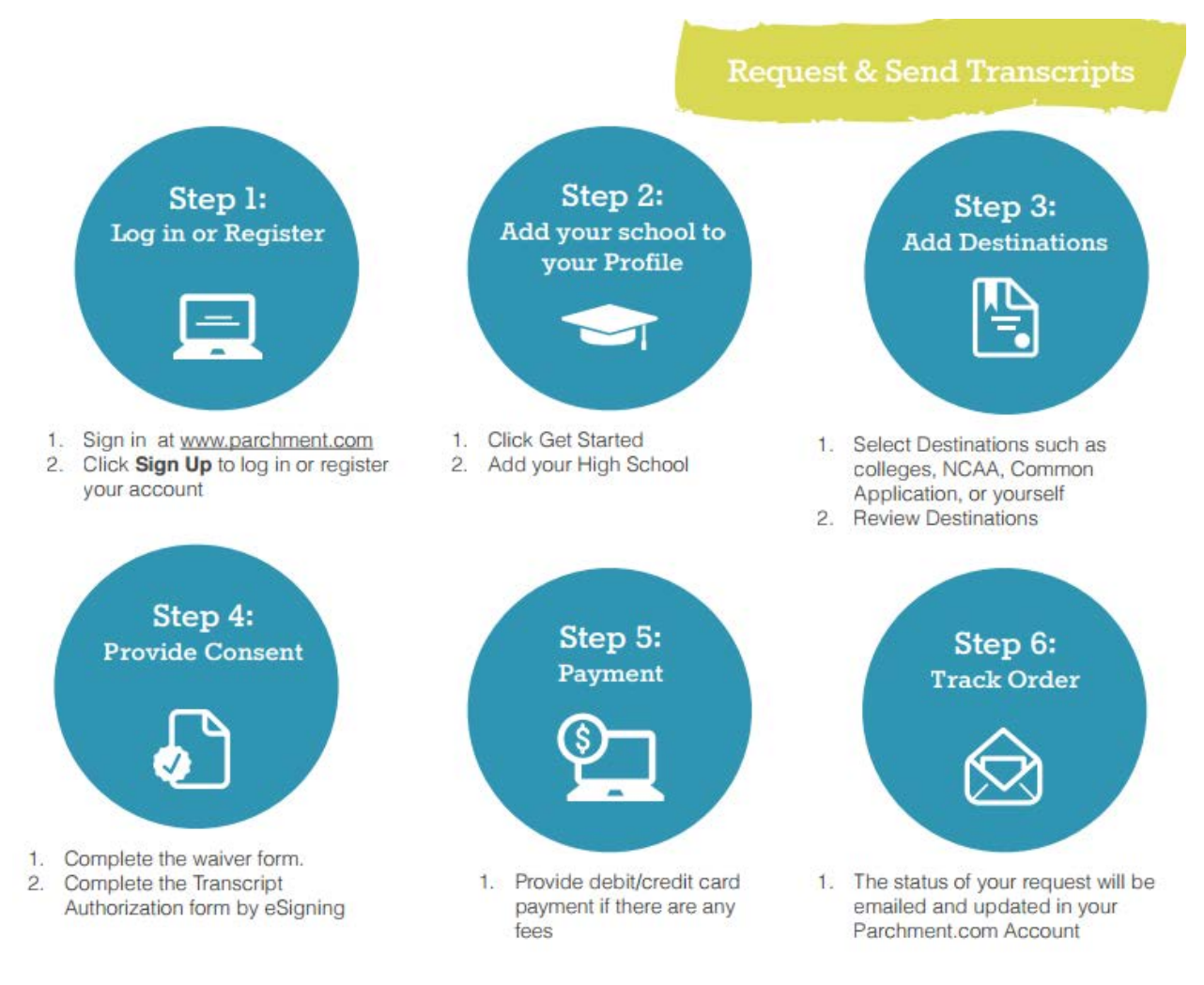

\*If you have any problems during the registration or ordering process, please go to [www.parchment.com,](http://www.parchment.com/) select **Contact Us** at the bottom of the page, **Support** and **Submit a Ticket** to request Parchment technical service.

\*\***REMEMBER** when setting up your account, please do not use your school e-mail address as that e-mail will not be available to you when you graduate.

## *Please be aware that your Parchment transcript will NOT contain any standardized test scores. If you need test scores sent to a college, please contact the testing agency directly to make this request.*

*ACT- www.actstudent.org SAT – www.collegeboard.org or call 866-756-7346 AP – www.apscore.org*